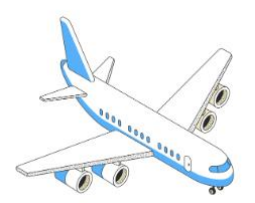

# **Segunda ley del movimiento de Newton para aviones**

Sir Isaac Newton fue un destacado académico de fines del siglo XVII e inicios del siglo XVIII, quien se interesó por diversas materias como matemáticas, astronomía, física y teología. Algunos de sus importantes logros son la invención del primer telescopio de reflexión, haber identificado la gravedad como una fuerza universal, el desarrollo del teorema generalizado del binomio y haber servido en el Parlamento británico. También escribió las tres leyes fundamentales del movimiento, que son la base de la mecánica clásica.

Primera ley: un objeto en reposo permanece en reposo a menos que actúe sobre él una fuerza externa.

Segunda ley: cuando las fuerzas que actúan sobre un objeto no están equilibradas, la aceleración de aquel objeto depende de la fuerza neta que actúa sobre el objeto y de la masa de dicho objeto.

Tercera ley: cuando el objeto interactúa con un objeto con fuerza, hay una reacción igual y opuesta del segundo objeto.

Esta actividad se basa en la segunda ley del movimiento, que tendrás que aplicar a los aviones que vuelan por encima de tu establecimiento.

#### **Ejercicios**

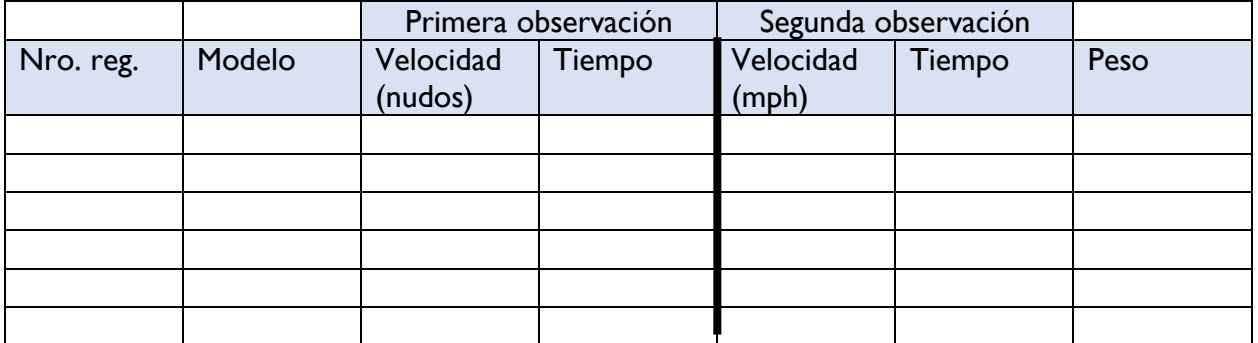

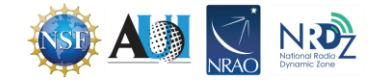

- 1. Cuando tu profesor pause la pantalla, recopila todos los datos al lado izquierdo de la línea oscura.
- 2. Visita la web flightaware.com
- 3. Pon el indicativo de llamada de un vuelo en el cuadro *Search by Flight #*. Esto debería llevarte al avión que estaba volando en tu zona. Desplázate hacia abajo por la página hasta ver el gráfico (situado inmediatamente debajo del mapa). En la esquina superior derecha, verás la velocidad en mph. IMPORTANTE: ambas observaciones deben hacerse a la misma altitud. Está bien si hay una pequeña diferencia de altitud. Sin embargo, si la diferencia es grande, espera un poco por si el avión regresa a su altitud original. Entonces, recopila los datos y anota el tiempo.
- 4. Sigue recopilando los datos de la segunda observación de todos los aviones.
- 5. Para encontrar el peso del avión, escribe el modelo en el cuadro de búsqueda de Google. Selecciona una página web que tenga la información que necesitas. Es mejor anotar en el cuadro el peso máximo al despegue. Aunque no sea del todo correcto, es lo suficientemente cercano para nuestros fines.

### **Conversiones**

Los datos que recopilaste deben convertirse antes de que puedan usarse en la ecuación. A continuación se muestran los factores de conversión. Sin embargo, es posible que necesites usar más de uno de estos factores para convertir uno de los datos al formato correcto.

- 1. Para convertir nudos a mph, multiplica el número de nudos por 1.15.
- 2. Para convertir peso a masa:

 m = peso (N)/aceleración de gravedad aceleración de gravedad =  $9.8 \text{ m/s}^2$ 

- 3. Para convertir de millas a metros, multiplica el número de millas por 1,609.34
- 4. Para convertir de libras a Newtons, multiplica el número de libras por 4.448
- 5. Para convertir de horas a segundos, multiplica el número de horas por 3,600

Usa las instrucciones anteriores para convertir tus datos. Anota todas las unidades convertidas en la tabla siguiente.

- 1. Convierte las velocidades de la primera observación de nudos a m/s.
- 2. Convierte las velocidades de la segunda observación de mph a m/s.
- 3. Convierte el peso en masa.
- 4. Por último, tienes que cambiar el tiempo para hacer el cálculo de fuerza, pero debe estar en segundos. Por lo tanto, estima la cantidad de minutos que pasaron y conviértelos en segundos.

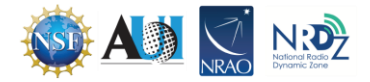

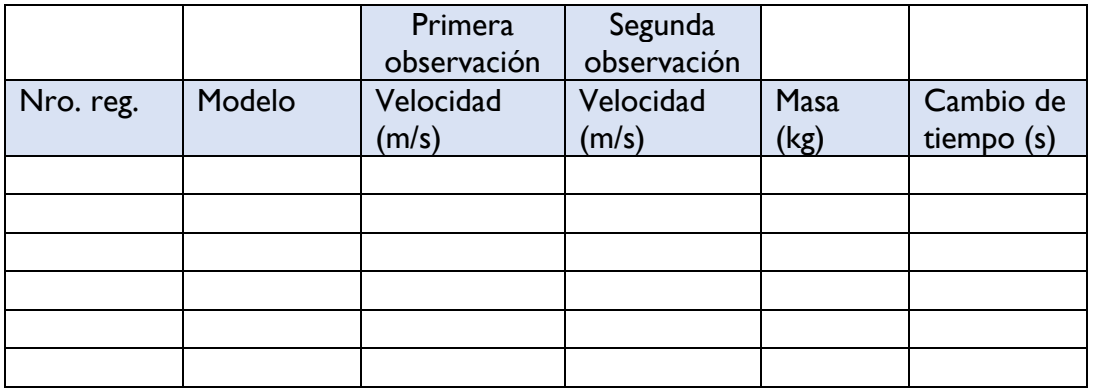

#### **Cálculo de la fuerza**

Según la segunda ley del movimiento de Newton, la fuerza que actúa sobre un objeto en movimiento puede calcularse multiplicando la masa del objeto por la aceleración.  $F = m * a$ 

Antes de calcular la fuerza, vamos a tomarnos un momento para examinar lo que esta fuerza representa. En un avión, actúan fuerzas que van en dos direcciones: la horizontal, o eje *x*, y la vertical, o eje *y*. En la dirección horizontal, hay dos fuerzas: la resistencia y el empuje. La resistencia es la fuerza que actúa en oposición al empuje; es la que empuja al avión hacia atrás y provoca la fricción y las diferencias de presión de aire. El empuje es la fuerza que mueve una aeronave hacia delante, y es creado por los motores. En la dirección vertical, también hay dos fuerzas. La fuerza de la gravedad tira del avión hacia la Tierra. En oposición a la gravedad, actúa la sustentación, que es la fuerza que empuja al avión desde la parte inferior. Esta fuerza es generada por la presión del aire que empuja hacia arriba desde la parte inferior de las alas.

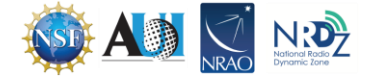

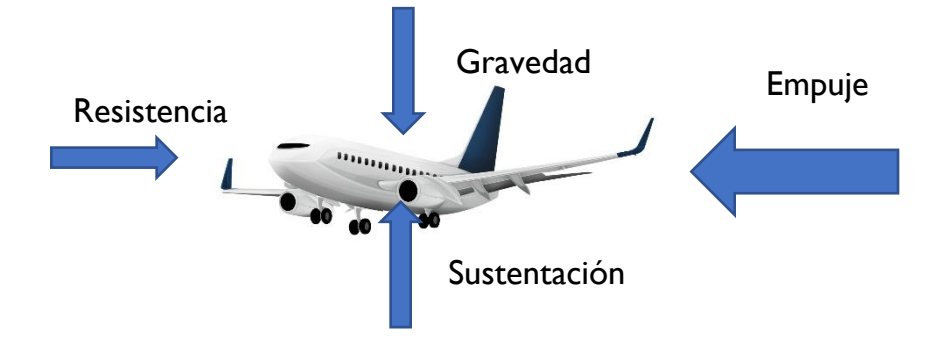

Si un avión vuela a una elevación constante, las fuerzas de sustentación y gravedad se cancelan entre sí. Por este motivo, se te pidió que recopiles datos por segunda vez cuando la altitud sea la misma que la del primer dato, cuando solo hay resistencia y empuje. Mientras el avión se desplaza hacia delante, la fuerza de empuje es mayor que la fuerza de resistencia. Por lo tanto, en los cálculos a continuación, la F representa el empuje.

Ahora, tienes que calcular la cantidad de fuerza presente para cada uno de los aviones.

 $F = m^* a$  $F = f<sub>u</sub>erza$  $m = masa$ a = aceleración

Antes convertiste el peso del avión en masa, pero no tienes un número para la aceleración. Sin embargo, la aceleración solo es el cambio de velocidad dividido por el cambio de tiempo. En lugar de la velocidad, usaremos la rapidez, aunque estos valores no son exactamente idénticos. La velocidad es un vector, es decir, su valor tiene asociada una dirección. Esa es la única diferencia entre rapidez y velocidad. Dado que la dirección no es un factor en la ecuación de la fuerza, podemos omitirla en el cálculo. Solo recuerda indicar la dirección en que viaja la fuerza en tu respuesta. Usa la ecuación siguiente y calcula la fuerza relacionada con cada avión. Indica tus respuestas en la tabla siguiente.

> $F = m * ((v_1 - v_0)/(t_1 - t_0))$  $F =$  fuerza  $M = \text{mas}$  $v_1$ = velocidad del segundo dato  $v_0$ = velocidad del primer dato Recuerda que estás usando la rapidez para la velocidad.  $t_1$ = tiempo del segundo dato  $t_0$ = tiempo del primer dato

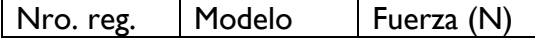

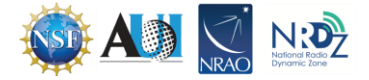

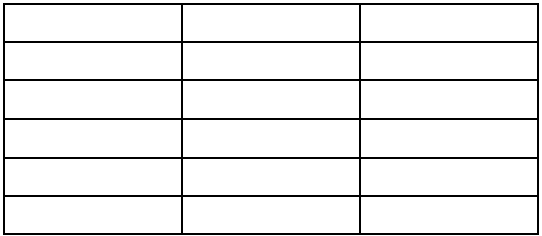

## **Volvamos al inicio**

Ahora conoces la fuerza de empuje que actuaba sobre cada avión en tu zona. Terminemos esta actividad recordando el modo en que obtuvimos esta información.

1. ¿Cómo pudiste rastrear los aviones en tu zona? Tu respuesta debe ser un pequeño ensayo que incluya tanto lo sucedido en el salón como en el avión. Procura no solo mencionar el hardware sino también su funcionamiento.

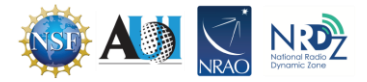